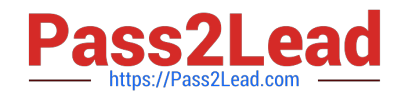

# **C\_TSCM52\_67Q&As**

SAP Certified Application Associate - Procurement with SAP ERP 6.0 EhP

## **Pass SAP C\_TSCM52\_67 Exam with 100% Guarantee**

Free Download Real Questions & Answers **PDF** and **VCE** file from:

**https://www.pass2lead.com/c\_tscm52\_67.html**

### 100% Passing Guarantee 100% Money Back Assurance

Following Questions and Answers are all new published by SAP Official Exam Center

**Colonization** Download After Purchase

- **@ 100% Money Back Guarantee**
- **63 365 Days Free Update**
- 800,000+ Satisfied Customers

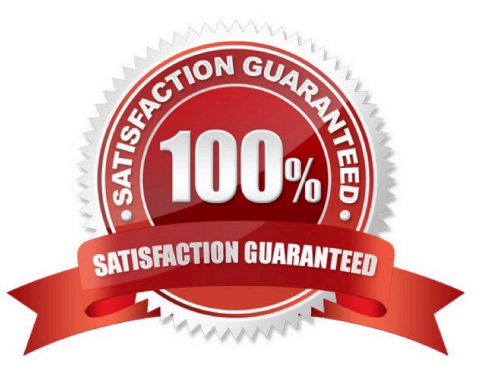

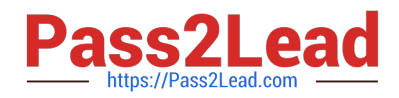

#### **QUESTION 1**

Which two options can you define in Customizing for Logistics Invoice Verification to manage unplanned

delivery costs for invoice receipts?

There are 2 correct answers to this question.

Response:

A. The unplanned delivery costs are to be posted to a price difference account.

B. The unplanned delivery costs are to be posted to a separate G/L account for unplanned delivery costs.

C. The unplanned delivery costs are to be split across the invoice items.

D. The unplanned delivery costs are to be posted to a specific cost center.

Correct Answer: BC

#### **QUESTION 2**

Which of the following elements must you consider for calculating the reorder point in planning? (Choose three)

- A. Replenishment lead time
- B. Previous consumption
- C. Lot size
- D. Safety stock
- E. Consignment stock

Correct Answer: ABD

#### **QUESTION 3**

You want to designate a material as a material to be discontinued.

How can you realize this in the system?

Please choose the correct answer.

Response:

A. Maintain a material status in the material master data which generates an error message, when you try to save a goods receipt.

B. Delete all existing info records for this material.

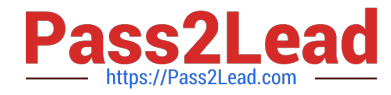

C. Maintain a material status in the material master data which generates an error message, when you try to purchase the material.

D. Delete the material master record.

Correct Answer: C

#### **QUESTION 4**

You want to post a goods issue from stock in quality inspection. In which of the following cases is this

possible?

There are 2 correct answers to this question.

Response:

- A. Withdrawal for scrapping
- B. Withdrawal for inspection sample
- C. Withdrawal for a reservation
- D. Withdrawal for a cost center

#### **QUESTION 5**

Which settings can be made for account assignment categories?

There are 2 correct answers to this question.

Response:

A. The field selection for all fields of a purchase order item can be defined based on the account assignment category.

B. The field selection for the account assignment fields of a purchase order item can be defined based on the account assignment category.

C. New account assignment categories can be created in customizing.

D. The field selection for all fields of the purchase order header can be defined based on the account assignment category.

Correct Answer: BC

[C\\_TSCM52\\_67 Practice](https://www.pass2lead.com/c_tscm52_67.html) [Test](https://www.pass2lead.com/c_tscm52_67.html) [C\\_TSCM52\\_67 Study Guide](https://www.pass2lead.com/c_tscm52_67.html) [C\\_TSCM52\\_67 Braindumps](https://www.pass2lead.com/c_tscm52_67.html)

Correct Answer: AB